Download Adobe photoshop for Mac

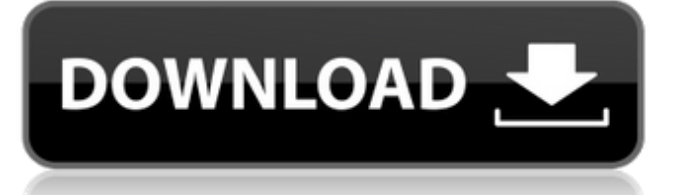

# **Photoshop Downloaden Op Mac With Serial Key [Win/Mac] (April-2022)**

The following Photoshop tutorials are listed in order of the years they were published. Our 10 Best Photoshop Tutorials of 2015 Most of these tutorials are presented by the authors as in-depth explanations of their skills. They are posted in categories of fundamental skills, advanced techniques and design styles. Topics covered in these tutorials range from photo retouching and color correction to printing, poster and illustrations design. Subscribers to PhotoShelter get full access to all of the articles on our site. You can find the tutorials listed below here for free. 5 Best Photoshop Plugins You Can Download to Make Your Life Easier How to Create a Realistic Waterfall Effect With Photoshop How To Draw Eyes With Photoshop How To Design Winning Portraits Color Picker How To Design a Stylish Mobile App Landing Page Photoshop Book: Learn To Design, Edit, and Print Great Portraits 10 Cool Photoshop Vintage Effects to Use in Your Creative Work How To Design a Pretty Icon Create a Realistic Newspaper Photo How To Use Photoshop to Create Abstract 3D Objects How To Make a Beautiful Painting Using Photoshop How to Clean Up Your Photos in Photoshop How to Make the Best Photo Manipulations for your Portfolio How To Design a Facebook Landing Page Adobe Photoshop Tutorials 1 of 30 E.T. Bellingham/Shutterstock How To Draw Faces Learn the basics of face-drawing and learn to draw realistic looking human faces. This tutorial is a continuation of the same tutorial shared here. 2 of 30 Vincent DiMarco/Shutterstock How To Retouch a Picture with Photoshop Learn how to retouch portraits with more realistic touch-ups using Photoshop. 3 of 30 E.T. Bellingham/Shutterstock How To Make Dreamy Portraits Learn to create dreamy portraits of your models using photoshop. 4 of 30 E.T. Bellingham/Shutterstock How To Design a Stylish Mobile App Landing Page Learn how to create a stylish mobile app landing page for your mobile app. 5 of 30 E.T

### **Photoshop Downloaden Op Mac [32|64bit]**

Possible Ways to Use Photoshop There are a lot of different ways to use Photoshop and why not, Photoshop has a lot to offer. 1. Create an image with Photoshop You can use Photoshop for the design and layout of pages, illustrations, banners, and almost any other type of graphic work. 2. Edit an image with Photoshop You can use Photoshop for editing images or photographs, removing images, cropping them, adjusting the brightness or contrast of an image, and for adding text or any other type of element to them. 3. Use Photoshop to create new images You can use Photoshop as a very easy way to create new images such as logos, posters, title screens, banners, and more. You can combine images in Photoshop to create seamless designs for your own websites. Are you familiar with Photoshop? How can you use Photoshop? If you want to create an image or resize a photo using Photoshop, you can do it with the following: Select Edit > Preferences and then click on the Accessibility section. Scroll down to the bottom of the window and select the Advanced settings tab. Under Smart Guides, choose Full Size or Actual Size and click OK. The Smart Guides will make the image resize itself to the right size and position. Resize an image in Photoshop Can you identify all the menu items in the Organizer window? If you can't figure out what to do with your image after opening it in Photoshop, it may be time to invest in a more expensive alternative. If you don't know what to do with a digital image, you should be prepared to spend a lot of money on a tutorial. How to Use Photoshop Elements to Save Time If you don't know what to do with a digital image or don't know how to use Photoshop, you can use Photoshop Elements to manage and edit your images for free. Using Photoshop Elements to Resize, Enhance, and Edit Images Some basic tips 1. Resize your image before editing them if you have trouble with them. 2. Choose the best tool that will help you in your editing process. 3. Select the right size of your element in the Organizer window. 4. Choose the best look you will be using for your image. 5. Select the right kind of image you want to use in Photoshop. 05a79cecff

## **Photoshop Downloaden Op Mac Crack+ Serial Key Download**

Waves (Lydia Loveless album) Waves is the debut solo album by American country music artist Lydia Loveless. It was released independently by her own label, Telluride Records, on April 30, 2013. The album includes the singles "Waves", "One of Us" and "Nice Place". The album was released for digital download and streaming on April 30, 2013 and for physical release on June 3, 2013. Critical reception Critical reception to Waves was positive, and Allmusic gave it four out of five stars, and American Songwriter magazine gave it four-and-a-half out of five stars, calling it, "a ringing, honest, sincere, and well-crafted debut CD that has the potential to be her biggest and best record yet." Track listing Charts Album Singles References Category:2013 debut albums Category:Lydia Loveless albums Category:Self-released albums Category:Albums produced by Frank Liddell Category:Albums produced by Scott HendricksWe've all been there. Perhaps the worst part of spring break is the prospect of returning to a job that's mandatory — or, worse, much like spring break in the paper-pushing sense of the term. We've all been there. But the question is, does anyone know how to get out? Several job search gurus have found the key to springing yourself out of a difficult job — you need to make it easy on yourself. "The reason people don't always give up is because they think of it as a trade: If I'm going to get up at 7 a.m., I have to get up at 7 a.m., and so I go through this mental gymnastics to convince myself that it's a fair trade — it's not fair for me to get up at 7 a.m." It's hard to want to get up at a reasonable hour if you've just been working 24 hours a day (not that we're judging) and the prospect of getting up at a reasonable hour may sound like a cruel and unusual punishment. But setting a new bar in your life is a great way to kick your job search into high gear. Making it easy on yourself Searching for a

### **What's New In?**

Esther Van Wart Esther Van Wart (1860–1930) was a Dutch photographer. She was co-founder of the last women's co-operative, De Arbeiderspers in The Hague, in 1912. Life Esther Van Wart was born in The Hague, the daughter of the painter Frans Dirk Van Wart (1831–1904) and his wife, the dressmaker Olga Den Hartog (1832–1912). After her father died, she and her mother ran a dressmaking business at their home at 22 Prinsengracht. In 1912 she was one of the founders of the last women's co-operative De Arbeiderspers. Her photographic studio was based at 9 Endstraat in The Hague, a house with a large garden and conservatory. Her buildings were razed in the 1930s in the redevelopment of the Hague. Esther Van Wart made pictures of Dutch and Belgian artists like Alphons Marcon, Frans Hals and Jan Fock. Her sister, Liesbeth van Wart (born 1893), also practised photography. The Van Wart family are counted among the very few in the Netherlands whose names can be traced back to the 16th century. The family history contains many interesting references to noble houses like the Ligne and Lamsdorp. In 1905, the matriarch was still riding horseback and often took part in the cavalry parade on the Dam Square, along with other equestrians. Selected works References External links Esther Van Wart at the Netherlands Institute for Art History Category:1860 births Category:1930 deaths Category:Dutch photographers Category:People from The Hague Category:Artists from The HagueQ: Include the string of a message from a message sender I'm writing a program that I'd like it to display to the user the string of the message that it was sent when it says "The message was sent to you." in the main when sending a message. The intention is to display the message in the main, the message was sent to you // Compile errors below class Emote { public: Emote(std::string type, std::string message) : message{message}, type{type} {}; private:

## **System Requirements For Photoshop Downloaden Op Mac:**

Minimum: OS: Windows XP SP3 Processor: Intel 2.0 GHz Memory: 3 GB RAM Graphics: DirectX 9-compatible video card (NVIDIA 6600, ATI X700, or compatible) Recommended: Memory: 4 GB RAM Graphics: DirectX 9-compatible video card (NVIDIA GeForce 7800, ATI X800, or compatible) Hard Drive: 500 MB free space Additional Notes:

<http://mytown247.com/?p=67556> <https://www.careerfirst.lk/system/files/webform/cv/image-ready-photoshop-free-download.pdf> <http://iptvpascher.com/?p=24388> <https://www.sartorishotel.it/31705/> <https://panjirakyat.net/pennant/> <https://revitiq.com/wp-content/uploads/2022/07/chrgen.pdf> [https://kramart.com/wp-content/uploads/2022/06/Download\\_Adobe\\_photoshop\\_student\\_edition\\_version\\_2020\\_free\\_download.pdf](https://kramart.com/wp-content/uploads/2022/06/Download_Adobe_photoshop_student_edition_version_2020_free_download.pdf) [https://joyfuljourneyresources.net/wp-content/uploads/2022/06/neat\\_image\\_for\\_photoshop\\_70\\_download.pdf](https://joyfuljourneyresources.net/wp-content/uploads/2022/06/neat_image_for_photoshop_70_download.pdf) [https://cdn.geeb.xyz/upload/files/2022/07/KGIJZEMMv3rTwLBFkmsK\\_01\\_ad343c1db8682f32547325d686730c09\\_file.pdf](https://cdn.geeb.xyz/upload/files/2022/07/KGIJZEMMv3rTwLBFkmsK_01_ad343c1db8682f32547325d686730c09_file.pdf) <https://feimes.com/photoshop-download-web/> [https://colegioalbertsonsslp.com/wp-content/uploads/2022/07/adobe\\_photoshop\\_2021\\_download\\_filehippo.pdf](https://colegioalbertsonsslp.com/wp-content/uploads/2022/07/adobe_photoshop_2021_download_filehippo.pdf) <https://believewedding.com/2022/07/01/how-to-remove-cloth-from-photo/> <https://www.careerfirst.lk/sites/default/files/webform/cv/top-10-cinematic-color-effects-photoshop-actions-free-download-2020.pdf> <http://imeanclub.com/?p=72012> [https://pra](https://pra-namorar.paineldemonstrativo.com.br/upload/files/2022/07/CJOojhm4D5niiHNqyetK_01_ad343c1db8682f32547325d686730c09_file.pdf)[namorar.paineldemonstrativo.com.br/upload/files/2022/07/CJOojhm4D5niiHNqyetK\\_01\\_ad343c1db8682f32547325d686730c09\\_file.pdf](https://pra-namorar.paineldemonstrativo.com.br/upload/files/2022/07/CJOojhm4D5niiHNqyetK_01_ad343c1db8682f32547325d686730c09_file.pdf) <https://rwix.ru/photoshop-free-presets-2020-gdrive.html> [https://arabamericanbusinesscommunity.org/wp-content/uploads/2022/06/The\\_Golden\\_Gradient\\_MaxiCuloce\\_PSD\\_\\_Download.pdf](https://arabamericanbusinesscommunity.org/wp-content/uploads/2022/06/The_Golden_Gradient_MaxiCuloce_PSD__Download.pdf) <https://www.viizair.com/free-photoshop-10-shapes/>

[https://magiclifequicksell.com/wp-content/uploads/2022/07/ps\\_touch\\_999\\_apk.pdf](https://magiclifequicksell.com/wp-content/uploads/2022/07/ps_touch_999_apk.pdf) <http://yotop.ru/2022/07/01/adobe-photoshop-2022-professional-overview/>